# **SFWR ENG 2S03 — Principles of Programming**

20 September 2006

# **Please bring your work to the tutorial!**

## **Exercise 2.1 — Treasure Hunt (45% of Midterm 1, 2003)**

**Design** and implement a C program to play the "blind" board game "treasure hunt".

- The board has  $20 \times 20$  fields, from  $(1, 1)$  to  $(20, 20)$ .
- On field (17, 2) there is a treasure.
- The player starts on field  $(9, 10)$ , but is not told this.
- All fields  $(x, y)$  with  $(x + 2y)$  divisible by 5 are **forbidden**, i.e., the player must not be allowed to move onto such a field.
- The player navigates the board by entering "numeric keypad cursor control commands":
	- "2" moves **down** one step
	- "8" moves **up** one step
	- "4" moves **left** one step
	- "6" moves **right** one step

After each successful move, **only** the new distance to the treasure is displayed — for this, the 1-norm is used and whether a field is forbidden or not does not matter, so, e.g., the distance from  $(9, 10)$  to  $(17, 3)$  is 15 (calculated as  $8 + 7$ ).

- When the player tries to move off the board or onto a forbidden field, a message is displayed noting that the move is impossible, but **not** why it is impossible.
- When the player moves to the field where the treasure is, a congratulatory message is displayed and the program terminates.

#### **Assume that the user will input only numbers! Do not use arrays!**

#### **Exercise 2.2 (Textbook Exercise Recommendation)**

Read chapter 4 of the textbook. Do **at least** the following exercises: 4.5–4.14, 4.24, 4.29

# **Exercise 2.3 — ASCII Art: Zig-Zag — (50% of Midterm 1, 2004)**

**Design** and implement a C program that asks the user for a height, and for two offset numbers, and uses these three numbers to print a combination of two zig-zag lines of the same height, as in the following example:

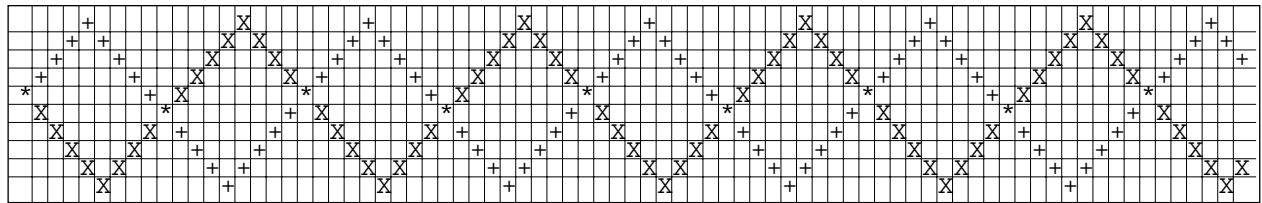

Note that one of the zig-zag lines is drawn using the "plus" symbol, the other using the letter "X", and where both zig-zag lines intersect, the asterisk "\*" is used.

The grid lines are of course **not** part of the output. Here is another example without those grid lines — any such pattern should be producable:

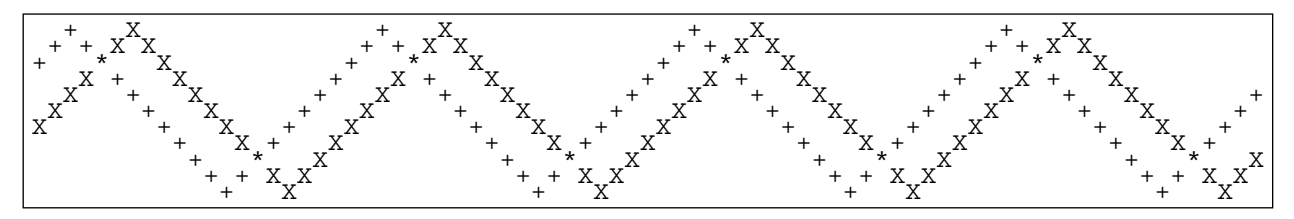

**Assume that the user will input only numbers! Do not use arrays!**

**Decompose into functions! Design and Document!**

### **Exercise 2.4**

What is the output ot the following C program (which prints not more than ten lines):

```
#include <stdio.h>
int main ( void ) {
   char input[] = "terasse";char result[] = " "; // six spaces
   int i, j = 0, c = 3, q;for ( q = 3; q \ge 0; q = q - c ) {
     for ( i = 0; i < c; i++ ) {
       printf("j = %d\tc = %d\tq = %d\ti = %d\n", j, c, q, i);
       result[j] = input[q + i];j = j + 1;}
     c = c - 1;
   }
   printf("%s!\n", result);
   return 0;
}
```
What is the value of q after termination of the outer loop?